## POP – Procedimento Operacional Padrão

Setor: Prestador **Procedimento:** Download Folha de Pagamento

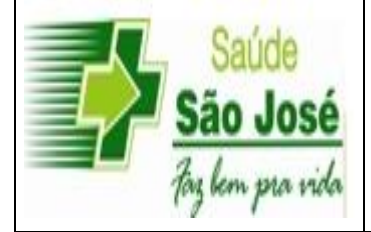

Macro-Processo.: 1 – Gestão Administrativa Processo...............:1.6 – Tecnologia da Informação Sub-Processo......: 1.6.2 - Extranet Procedimento......:1.6.2-6 Treinamentos Código.........: 1.3-1

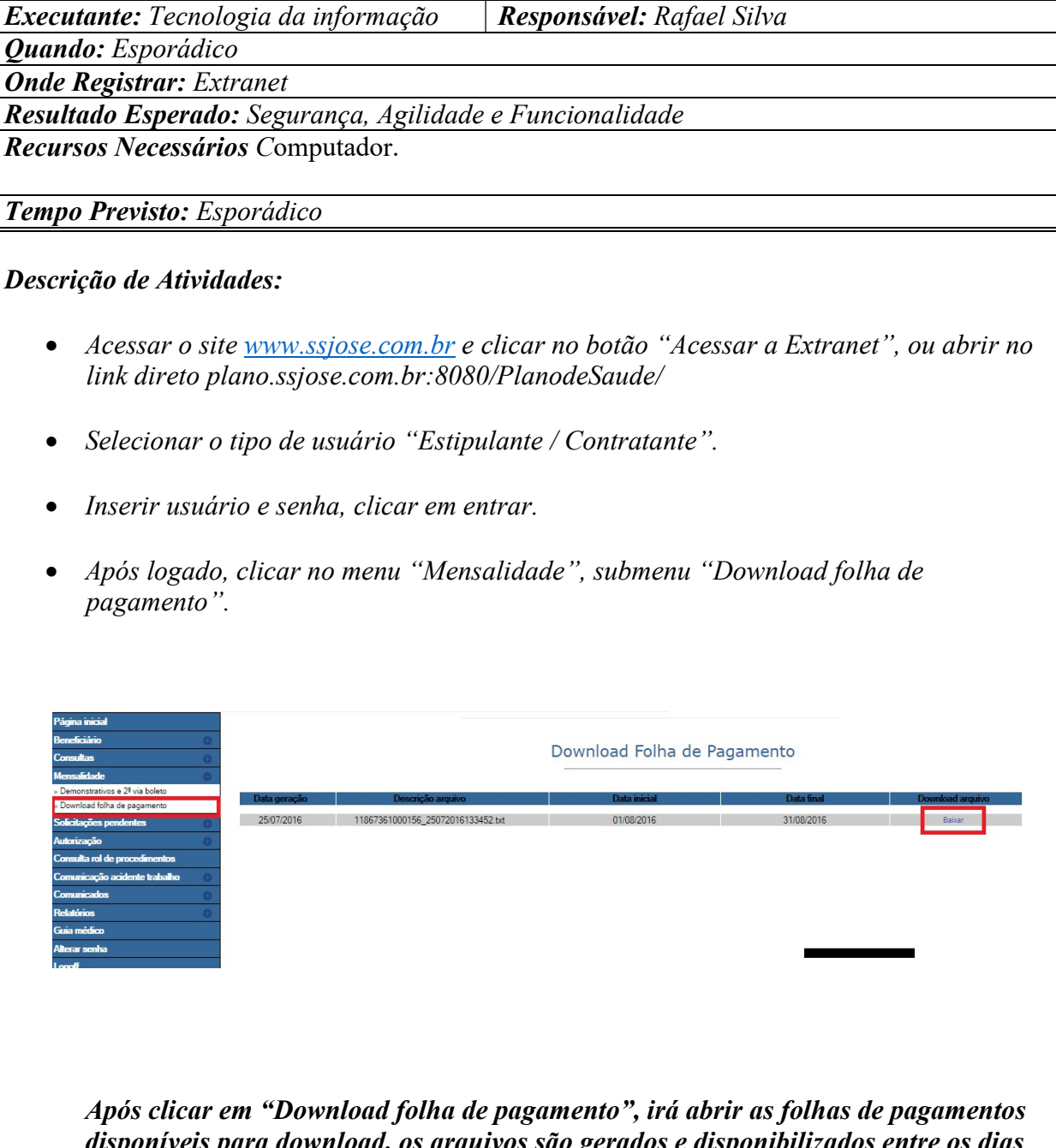

disponíveis para download, os arquivos são gerados e disponibilizados entre os di 20 e 23 tendo o próximo mês como referência. Caso o arquivo não seja disponibilizado entre as datas estipuladas, solicitar analise para o e-mail tecnologia@ssjose.com.br

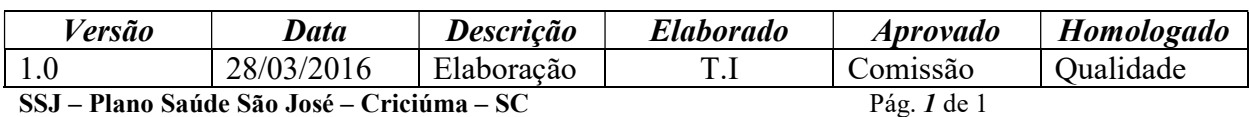